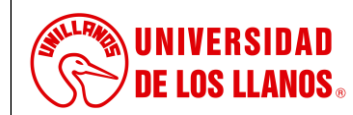

# **PROCESO DE GESTIÓN TIC**

**PROCEDIMIENTO PARA GESTIÓN DE USUARIOS EN LA BASE DE DATOS SIAU**

*Código: PD-GRT-11 Versión: 01 Fecha de aprobación: 04/07/2024 Página: 1 de 3*

- **1. Objeto:** Establecer los lineamientos necesarios para la gestión de usuarios en la base de datos SIAU de manera segura y eficiente.
- **2. Alcance:** Aplica desde la solicitud de la creación de usuarios en la base de datos, hasta el bloqueo o caducidad de la cuenta de usuario.
- **3. Referencias normativas:**
- **Resolución 500 de 2021 de Mintic**, *"Por la cual se establecen los lineamientos y estándares para la estrategia de seguridad digital y se adopta el modelo de seguridad y privacidad como habilitador de la política de Gobierno Digital".*
- **4. Definiciones:**
- **Base de datos (BD):** Es un conjunto de datos estructurados que pertenecen a un mismo contexto y, se usa para administrar de forma electrónica grandes cantidades de información.
- **Contraseña:** Conjunto de caracteres limitados que se establecen para permitir el acceso a los recursos del Sistema de Información.
- **Credenciales de acceso:** Es la asignación de un nombre de usuario y una clave para permitir el acceso al Sistema de Información.
- **DBA:** Administrador de base de datos.
- **SIAU:** Sistema de Información Académico Universitario
- **Sistema de Información:** Es un conjunto de elementos relacionados que almacena, procesa y distribuye información con el fin de facilitar la toma de decisiones en una organización.
- **Usuario:** Es la persona que realiza operaciones en el sistema de información.

## **5. Condiciones Generales:**

- La solicitud de creación de usuarios en la base de datos, administrador de aplicación, y usuarios para aplicación la debe realizar el responsable de seguridad de la información o quién haga sus veces, al DBA mediante el formato FO-GRT-10 GESTIÓN DE USUARIOS EN LA BASE DE DATOS.
- No se permitirá la creación de usuarios genéricos, salvo excepciones debidamente analizadas y autorizadas por el responsable de seguridad de la información.
- La entrega del usuario de base de datos la realizará el responsable de seguridad de la información a través del formato FO-GRT-XX ACTA DE ENTREGA USUARIO Y CLAVE DE BASE DE DATOS.
- La entrega de la contraseña de acceso a la base de datos la realizará el DBA directamente al respectivo usuario.
- El usuario es responsable de la custodia y confidencialidad de las credenciales de acceso asignadas y no debe compartirlas puesto que son de uso personal e intransferible.
- El usuario se hace responsable de cualquier acceso y uso de la información que se realice con su cuenta de usuario.
- Se establecerá en la base de datos la política de actualización de contraseña cada 90 días.
- Se establecerá en la base de datos la política de expiración de la cuenta de usuario cada 98 días.
- Se establecerá como política en la base de datos el bloqueo de la cuenta de usuario cuando tenga un período de 15 días sin hacer uso de la misma.
- Se establecerá como política en la base de datos el cierre de sesión del usuario cada 240 minutos.
- Se establecerá como política en la base de datos el cierre de la sesión del usuario tras inactividad durante 15 minutos.
- Se establecerá como política en la base de datos el bloqueo de la cuenta de usuario tras 3 intentos consecutivos de inicio de sesión fallidos.
- Se establecerá como política en la base de datos, el límite de 3 sesiones simultáneas por cada cuenta de usuario.
- El administrador de la base de datos, deberá llevar un archivo con el registro de la gestión de usuarios para fines de trazabilidad y auditoría.

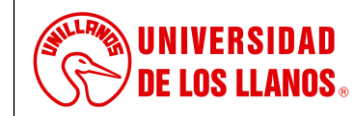

# **PROCESO DE GESTIÓN TIC**

#### **PROCEDIMIENTO PARA GESTIÓN DE USUARIOS EN LA BASE DE DATOS SIAU**

*Código: PD-GRT-11 Versión: 01 Fecha de aprobación: 04/07/2024 Página: 2 de 3*

El registro deberá contener la siguiente información:

- Nombre
- Usuario
- Fecha creación
- Fecha de caducidad
- Fecha de bloqueo
- Estado del usuario (Activo, bloqueado o caducado.)
- Fecha del último inicio de sesión.

### **Nemotecnia para la creación de usuarios en la base de datos:**

- Para el nombre de usuario se usará la siguiente estructura: **primeraletradelnombre. primerapellido**
- En caso de homónimos, se deberá usar la siguiente combinación: **primeraysegundaletradelnombre. primerapellido**

#### **Nemotecnia para la creación de usuarios para aplicación:**

Para el nombre de usuario se usará la siguiente estructura: **app\_esquemaalqueaplica**

#### **Lineamientos para la creación de contraseñas:**

- Las contraseñas a generar deben contener mínimo 8 caracteres mezclando letras mayúsculas, minúsculas, números y caracteres especiales (evitando cualquier referencia de índole personal).
- La contraseña no puede ser una de las cinco últimas contraseñas utilizadas para el mismo nombre de usuario.

## **6. Contenido:**

#### **6.1. Creación de usuarios en la base de datos**

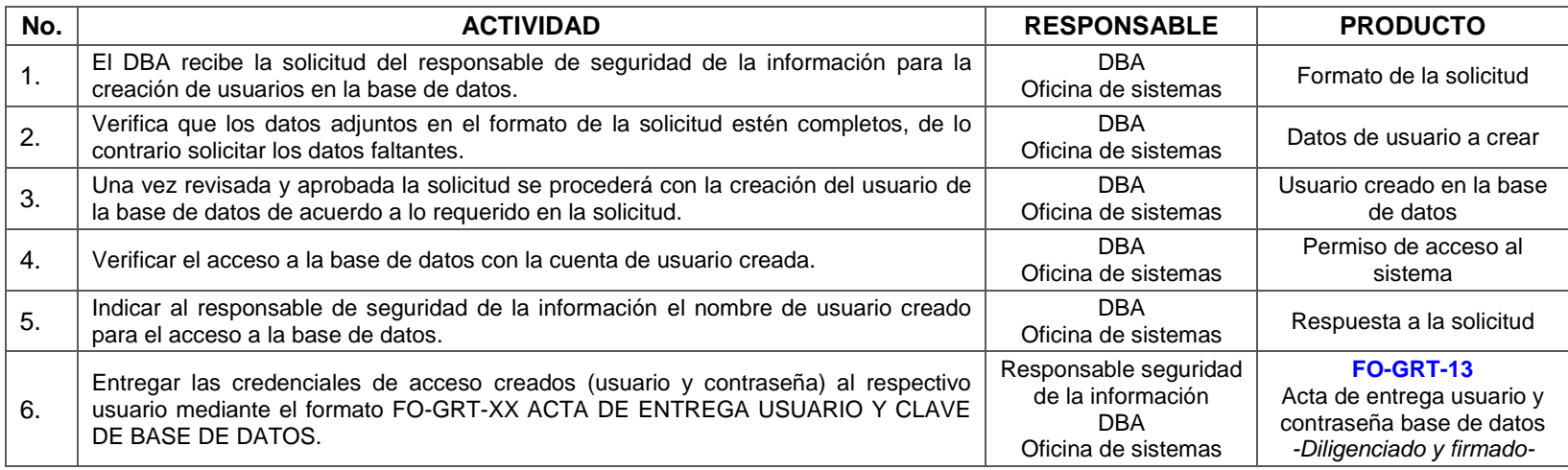

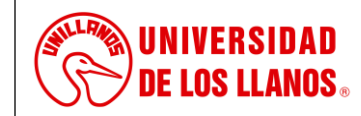

# **PROCESO DE GESTIÓN TIC**

# **PROCEDIMIENTO PARA GESTIÓN DE USUARIOS EN LA BASE DE DATOS SIAU**

*Código: PD-GRT-11 Versión: 01 Fecha de aprobación: 04/07/2024 Página: 3 de 3*

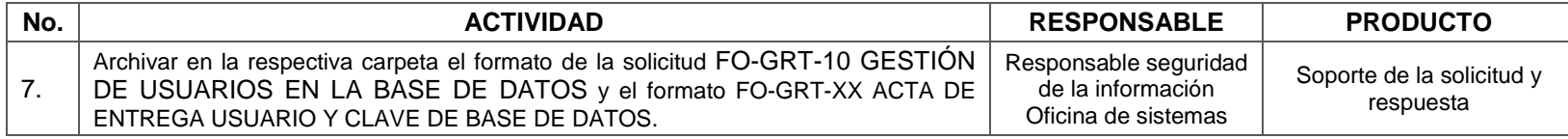

#### **6.2. Bloqueo y/o expiración de usuarios en la base de datos**

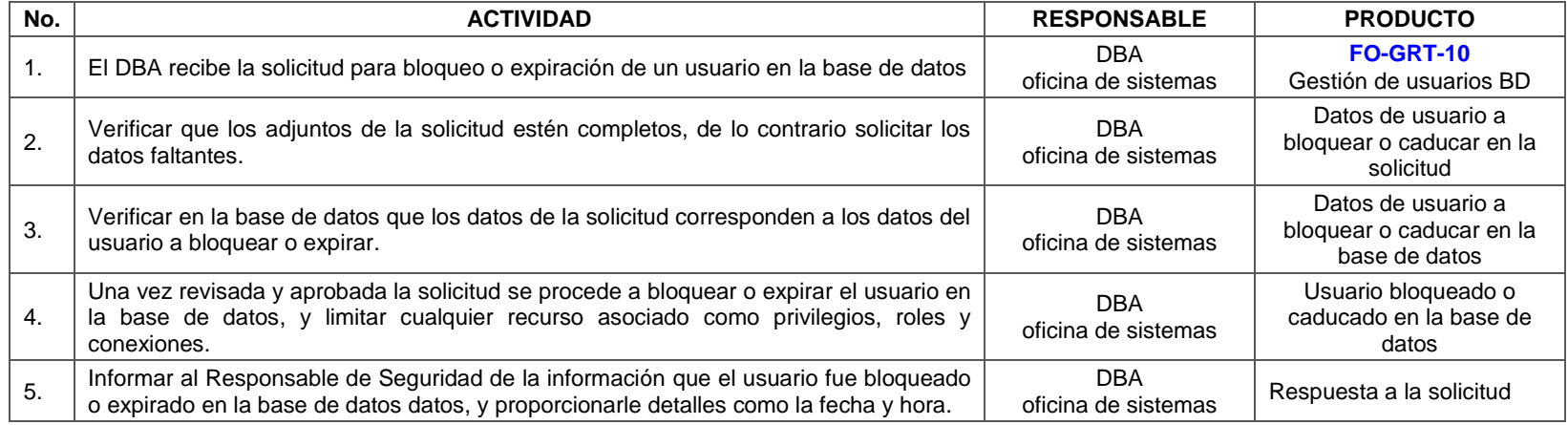

#### **7. Flujograma:**

No aplica

#### **8. Listado de anexos:**

- **FO-GRT-10** Gestión de usuarios BD
- **FO-GRT-13** Acta de entrega usuario y contraseña base de datos

#### **9. Historial de Cambios:**

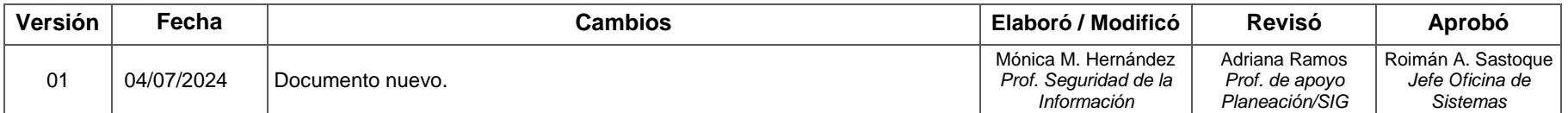